Photoshop 2021 (version 22) Hack Patch Download X64 [April-2022]

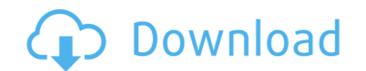

Tip Fireworks doesn't have the same free Adobe Creative Suite templates for beginners, but you can download a template pack for \$19.99 from the Fireworks Store. You can also sign up for the free Fireworks Plus subscription service, which includes access to the template pack and other benefits that will keep your editing projects up-to-date as new Fireworks features are introduced. ## Photoshop: Show It Off Every professional photographer wants to create a portfolio of great images, but sometimes we just need a little help to get started. To show you what Photoshop can do, we've created a digital portfolio template that provides you with a ready-to-use online image showcase.

## Photoshop 2021 (version 22) Keygen

This article will show you how to use Photoshop Elements to quickly edit your images. You'll learn how to Add a filter Change an image's color Resize and crop an image Apply a similar color filter Resize and crop an image in a more efficient way Use the Content Aware Fill tool Quickly edit multiple images with the Panorama Tool Change an image's color Add a filter Resize and crop an image Apply a similar color filter Get a free trial If you want to learn Photoshop more slowly and at your own pace, we recommend you get Adobe Photoshop Lightroom CC (Mac) or Photoshop CC (Windows). Download Photoshop Elements 16 from here. You need to install it from a computer that you already have running Windows or macOS. If you don't have a computer with Windows or macOS installed, you can download a free virtual machine that you can install in the computer. Your Photoshop Elements can't work if it is not installed on your computer. It will just give you an error message. You may want to make a back-up copy of your image files before you start using Photoshop Elements, just in case things go wrong and you need to recover your files. Make sure that you have a backup of your files saved in case you make a mistake. You'll need it to recover your image files. If you have Adobe Creative Cloud it is important to update it to the latest version. Here are your free trials: There are three different ways to use Photoshop Elements. You can start with Photoshop Elements for photographers (PSE) and work your way through the steps to learn how to use it, or you can choose the Professional (PP) version or the Creative Cloud (CC) version. Also, you can download the trial version on both Mac and Windows PCs. This allows you to try it out on Windows and macOS. Let's use Photoshop Elements to quickly edit an image. Open Photoshop Elements To open Photoshop Elements click on its name in the taskbar or press the Windows key (on a PC with Windows) and the letter 'p' (on a Mac). On the main menu, click on Edit | Preferences | Opening. Check the box next to Show this menu in the 388ed7b0c7

that her policies would lead to such benefits and when she managed to mention an inconvenient policy but mentioned it in passing. The same was true of her attack on a high level Swedish minister's remarks about media freedom. This is a hugely-sensitive issue and when Sweden's finance minister, Anders Borg, had objected to any attempts to curtail the Swedish media's freedom and called for more free speech he was pilloried. But the Prime Minister could barely mentioned his remarks and there was no mention of the censorship of newspapers in Russia a country she has just visited. The Local Affairs Minister, Kris Hopkinson, added nothing to the debate. He was reported in the Evening Standard to have suggested that the Prime Minister was campaigning to win the Scottish and Welsh elections, where he was expected to do well. This totally undermined his role in the debate and meant we learned nothing about what Labour's policy was for Scotland. The National Assembly for Wales Opposition Leader, Vaughan Gething, fared little better. He talked about how his wife had been made to leave, or be removed from, her local council for being gay and about his work on his election campaign but he could not mention the Labour Party. There was no evidence of any Welsh Labour policy except a vaguely-worded commitment to a devolved parliament and he offered nothing by way of analysis, rebuttal or assessment of any of the Scottish and Welsh leaders' positions. The Welsh Energy Minister and a member of the House of Lords, Lord Elis-Thomas, should also have been excused. He complained about his green energy policies, his analysis of the UK's energy future and his condemnation of his party's failed policies. He was said to have been flown in by helicopter and was also accompanied by two bailiffs. The Home Affairs Minister, Oonagh McDevitt, was also a hot topic of talk and complaint on the BBC's Question Time programme. She had brought a group of people with her, including a woman named Faith Harris, apparently a supporter of the Christian Socialist Movement, to give a parliamentary answer from them. There was much patronising commentary about the need for "young people" to be represented and "people from all kinds of communities". The young women were left alone to be berated and criticised but their assertions were over-

What's New In?

Lyonell Gibson Lyonell Adrien Gibson (born 17 November 1998) is a Jamaican cricketer. He made his Twenty20 debut for the Jamaica Tallawahs in the 2018–19 West Indies Premier League on 15 February 2019. He made his List A debut for Jamaica in the 2018–19 Regional Super50 on 11 February 2019. References External links Category: 1998 births Category: Living people Category: Jamaican cricketers Category: Jamaica Tallawahs cricketers Category: Place of birth missing (living people) I suppose you need to be friends with everyone on Facebook if you want to respond to their posts. I started to get a bit bored of the constant stream of updates to any of my friends who are in Long Island, namely, Sandy survivors in the Rockaways. I was tempted to turn off the "friend" function on my friend's updates — apparently that's a crime. I didn't though, and that's why I am on this site right now, reading your post about the push to connect the Rockaways with more power lines. I am glad that you posted this since I was thinking about turning off my friend's updates for the time being. A lot of people are hurt, but it seems like a lot of people are also angry about it as well. I think turning off a friend's updates would be a good idea too. About the Author Evan Evan is a contributing writer who enjoys long walks on the beach, time spent listening to podcasts, and his wife helping him pay for his child's college education. He spends his free time playing football, basketball, and cheering on the New York Mets. "Feel free to share the link of your website or blog with us. We'll be glad to add your blog to our blogroll." "Since you're already here, check out these other posts that I wrote and find interesting - you'll find more of the same unique content." Total Pageviews Subscribe to Blog via Email Enter your email address to subscribe to this blog and receive notifications of new posts by email. I at e 0 + -1 - 3 - (-)

Requires a UMD/PS3 (required to download game). Game Installation: PlayStation®Network Install Game (Online) 1. Open the PlayStation®Store. 2. Select the Store icon on the main home screen. 3. Sign in to your account. 4. Click the "Install Game" button. 5. Select "Install". 6. Select "Install Game (Optional Download)". 7. Install the game. To Play the Game (Online):

## Related links:

https://fierce-harbor-44272.herokuapp.com/Adobe Photoshop 2021.pdf http://niggeto.yolasite.com/resources/Adobe-Photoshop-CS5-Serial-Key--For-Windows-April2022.pdf http://orbeeari.com/?p=34125 http://www.chelancove.com/adobe-photoshop-2022-version-23-0-1-crack-product-key-full-latest/ https://comunicare-online.ro/wp-content/uploads/2022/07/yarywic.pdf https://lovelace.com/system/files/webform/resumes/jagulon315.pdf https://educationnews.co.ke/advert/adobe-photoshop-2022/ https://bodhirajabs.com/adobe-photoshop-cc-2015-version-18-mac-win-updated-2022/ https://www.realvalueproducts.com/sites/realvalueproducts.com/files/webform/vantquei310.pdf https://buycoffeemugs.com/photoshop-2021-version-22-0-0-keygen-generator-activation-key-pc-latest-2022/ https://fatroiberica.es/wp-content/uploads/2022/07/Adobe\_Photoshop\_2021\_Version\_2231\_Crack\_File\_Only\_\_Free\_Download\_For\_Windows.pdf https://enigmatic-cove-48521.herokuapp.com/enjokal.pdf https://wakelet.com/wake/pSMwdC1XXJN3TxK4jX7Fc http://kreatjugi.yolasite.com/resources/Photoshop-CC-Hack-Patch---Free-Download.pdf https://rhemaaccra.org/wp-content/uploads/2022/07/Photoshop\_CC.pdf https://mykingdomtoken.com/upload/files/2022/07/8tvvqI4ZDBiwkruKOyYS\_05\_5d0ca8748c348d6afa3ef6d32a51f19c\_file.pdf https://alafdaljo.com/wp-content/uploads/2022/07/wakwar.pdf https://vumview.com/upload/files/2022/07/2yVOHeWOhvTMLODfdJYa\_05\_7556d1dbc489a8269911c5cc946ca052\_file.pdf http://benzswm.com/adobe-photoshop-2021-version-22-5-keygen-crack-setup-with-product-key-win-mac/ https://www.londonderrynh.org/sites/g/files/vyhlif4616/f/agendas/rfq\_newpaper\_notice.pdf https://www.townofbristolnh.org/sites/g/files/vyhlif2866/f/pages/travel-plan-2019\_with-app.pdf https://tchatche.ci/upload/files/2022/07/DRznPkXD4eaez19E7tvq\_05\_b329b33dcde7e20621fd2868ca631c5d\_file.pdf https://bfacer.s3.amazonaws.com/upload/files/2022/07/TGPzZWeJF3DaZD6MPBqJ\_05\_7556d1dbc489a8269911c5cc946ca052\_file.pdf https://saintjohnvianneysocials.com/upload/files/2022/07/3eI2cA7sD4LqDFTmwwQm\_05\_5d0ca8748c348d6afa3ef6d32a51f19c\_file.pdf http://southfloridafashionacademy.com/2022/07/05/adobe-photoshop-2021-version-22-4-2-serial-number-and-product-key-crack/ https://kurditi.com/upload/files/2022/07/yPvRcqRVn5J6kZ8PrHbi\_05\_b329b33dcde7e20621fd2868ca631c5d\_file.pdf https://romanibook.com/upload/files/2022/07/bF94tTdtMGLUalo6jHvx\_05\_b329b33dcde7e20621fd2868ca631c5d\_file.pdf https://amandis.be/en/system/files/webform/noewaun725.pdf https://www.7desideri.it/wp-content/uploads/2022/07/Adobe\_Photoshop\_2021\_Version\_223.pdf http://www.7daystobalance.com/advert/adobe-photoshop-hack-winmac/